Get the number of credits currently available on the account.

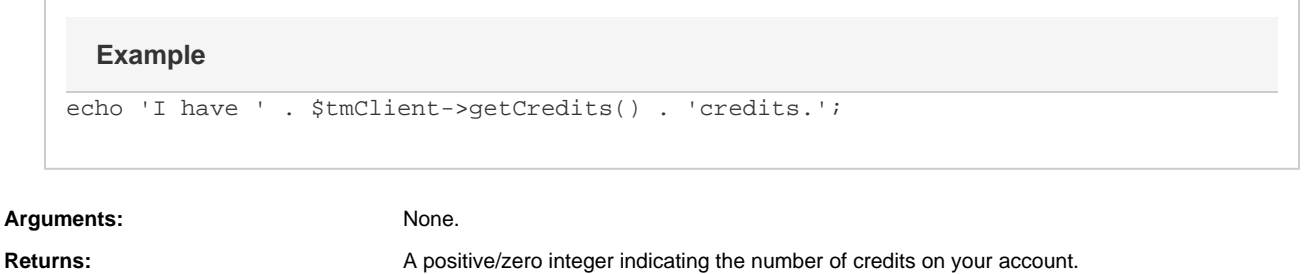

Specific error codes: None.

• Next: [getDeliveryRep](http://wiki.textmarketer.co.uk/display/DevDoc/getDeliveryReport)

- [ort](http://wiki.textmarketer.co.uk/display/DevDoc/getDeliveryReport)
- Home: [Developers](http://wiki.textmarketer.co.uk/display/DevDoc)
- [Documentation](http://wiki.textmarketer.co.uk/display/DevDoc)

## **You must know!**

Our example code is an illustration of how you might integrate with our systems and is not certified for production environments. You are responsible for testing and QA.